## **คู่มือสำหรับประชาชน : การจดทะเบียนพาณิชย์ (เลิกประกอบพาณิชยกิจ) ตาม พ.ร.บ.ทะเบียนพาณิชย์ พ.ศ. 2499 กรณีผู้ขอจดทะเบียนเป็นบุคคลธรรมดา**

หน่วยงานที่รับผิดชอบ : องค์การบริหารส่วนตำบลชุมภูพร อำเภอศรีวิไล จังหวัดบึงกาฬ กระทรวง : กระทรวงพาณิชย์

- **๑. ชื่อกระบวนงาน** : การจดทะเบียนพาณิชย์ (เลิกประกอบพาณิชยกิจ) ตาม พ.ร.บ.ทะเบียนพาณิชย์ พ.ศ. ๒๔๙๙ กรณีผู้ ขอจดทะเบียนเป็นบุคคลธรรมดา
- **2. หน่วยงานเจ้าของกระบวนงาน :** องค์การบริหารส่วนตำบลชุมภูพร อำเภอศรีวิไล จังหวัดบึงกาฬ
- **3. ประเภทของงานบริการ :** กระบวนงานบริการที่ให้บริการในส่วนภูมิภาคและส่วนท้องถิ่น (กระบวนงานบริการที่ เบ็ดเสร็จในหน่วยเดียว)
- **4. หมวดหมู่ของงานบริการ :** จดทะเบียน
- **5. กฎหมายที่ให้อำนาจการอนุญาต หรือที่เกี่ยวข้อง:**
- ๑) ประกาศกรมพัฒนาธุรกิจการค้าเรื่องกำหนดแบบพิมพ์พ.ศ. ๒๕๔๙
- ๒) ประกาศกรมพัฒนาธุรกิจการค้าเรื่องกำหนดแบบพิมพ์เพื่อใช้ในการให้บริการข้อมูลทะเบียนพาณิชย์พ.ศ. ๒๕๕๕
- ี ๓) ประกาศกระทรวงพาณิชย์เรื่องแต่งตั้งพนักงานเจ้าหน้าที่และนายทะเบียนพาณิชย์ (ฉบับที่ ๘) พ.ศ. ๒๕๕๒
- 4) *ประกาศกระทรวงพาณิชย์เรื่องการตั้งสำนักงานทะเบียนพาณิชย์แต่งตั้งพนักงานเจ้าหน้าที่และนายทะเบียนพาณิชย์*   $($ *ฉบับที่ ๙*) พ.ศ. ๒๕๕๒ และ ( $a$ บับที่ ๑๐) พ.ศ. ๒๕๕๓
- $\epsilon$ ) *กฎกระทรวงพาณิชย์ฉบับที่* ๓ (พ.ศ. ๒๕๔๐) ออกตามความในพระราชบัญญัติทะเบียนพาณิชย์พ.ศ. ๒๔๙๙
- 6) *คำสั่งสำนักงานกลางทะเบียนพาณิชย์ที่* 1/2553 *เรื่องหลักเกณฑ์และวิธีการกำหนดเลขทะเบียนพาณิชย์และเลข คำขอจดทะเบียนพาณิชย์*
- 7) *คำสั่งสำนักงานกลางทะเบียนพาณิชย์ที่* 1/2554 *เรื่องหลักเกณฑ์และวิธีการกำหนดเลขทะเบียนพาณิชย์และเลข คำขอจดทะเบียนพาณิชย์จังหวัดบึงกาฬ*
- 8) *ประกาศกระทรวงพาณิชย์ฉบับที่* 83 (*พ*.*ศ*. 2515) *เรื่องกำหนดพาณิชยกิจที่ไม่อยู่ภายใต้บังคับของกฎหมายว่า ด้วยทะเบียนพาณิชย์*
- 9) *ประกาศกระทรวงพาณิชย์ฉบับที่* 93 (*พ*.*ศ*. 2520) *เรื่องกำหนดพาณิชยกิจที่ไม่อยู่ภายใต้บังคับแห่ง พระราชบัญญัติทะเบียนพาณิชย์พ.ศ. ๒๔๙๙*
- 10) *ประกาศกระทรวงพาณิชย์เรื่องให้ผู้ประกอบพาณิชยกิจต้องจดทะเบียนพาณิชย์* (*ฉบับที่* 11) *พ*.*ศ*. 2553
- 11) *พ*.*ร*.*ฎ*. *กำหนดกิจการเป็นพาณิชยกิจพ*.*ศ*. 2546
- $\sigma$ ๒) *พ.ร.บ. ทะเบียนพาณิชย์พ.ศ.* ๒๔๙๙
- **6. ระดับผลกระทบ :** บริการที่มีความสำคัญด้านเศรษฐกิจ/สังคม
- **7. พื้นที่ให้บริการ:** ส่วนภูมิภาค, ท้องถิ่น
- **8. กฎหมายข้อบังคับ/ข้อตกลงที่กำหนดระยะเวลา** ไม่มี **ีระยะเวลาที่กำหนดตามกฎหมาย / ข้อกำหนด ฯลฯ** o นาที
- **9. ข้อมูลสถิติ จำนวนเฉลี่ยต่อเดือน** 0
	- **จำนวนคำขอที่มากที่สุด** 0
	- **จำนวนคำขอที่น้อยที่สุด** 0
- **10.ชื่ออ้างอิงของคู่มือประชาชน** สพจ. ทก. 09

#### **11.ช่องทางการให้บริการ**

๑) **สถานที่ให้บริการ** ที่ทำการองค์การบริหารส่วนตำบลชุมภูพร อำเภอศรีวิไล จังหวัดบึงกาฬ ๓๘๒๑๐ โทรศัพท์, *โทรสาร 042-497524/ ติดต่อด้วยตนเอง ณ หน่วยงาน* **ระยะเวลาเปิดให้บริการ** *เปิดให้บริการวันจันทร์ ถึง วันศุกร์ (เว้นวันหยุดราชการ) ตั้งแต่เวลา 08:30-16:30 น. (ไม่มีพักเที่ยง) หมายเหตุ* -

#### **12.หลักเกณฑ์ วิธีการ เงื่อนไข(ถ้ามี) ในการยื่นคำขอ และในการพิจารณาอนุญาต**

1. ผู้ประกอบพาณิชยกิจซึ่งจดทะเบียนพาณิชย์ไว้ต่อมาได้เลิกประกอบพาณิชยกิจทั้งหมดจะโดยเหตุใดก็ตามเช่น ขาดทุนไม่ประสงค์จะประกอบการค้าต่อไปเจ้าของสถานที่เรียกห้องคืนเพราะหมดสัญญาเช่าหรือเลิกห้างหุ้นส่วนบริษัทให้ยื่น คำขอจดทะเบียนเลิกประกอบพาณิชยกิจต่อพนักงานเจ้าหน้าที่ภายในกำหนด ๓๐ วันนับตั้งแต่วันเลิกประกอบพาณิชยกิจ (มาตรา ๑๓)

2. กรณีผู้ประกอบพาณิชยกิจมีเหตุขัดข้องไม่สามารถยื่นคำขอจดทะเบียนเลิกด้วยตนเองเช่นวิกลจริตตายสาบสูญ เป็นต้นให้ผู้ที่มีส่วนได้เสียตามกฎหมายเช่นสามีภริยาบิดามารดาหรือบุตรยื่นขอจดทะเบียนเลิกประกอบพาณิชยกิจแทนผู้ ประกอบพาณิชยกิจนั้นได้โดยให้ผู้มีส่วนได้เสียตามกฎหมายลงลายมือชื่อในคำขอจดทะเบียนเลิกพร้อมแนบเอกสารหลักฐาน การที่ผู้ประกอบพาณิชยกิจไม่สามารถมายื่นคำขอจดทะเบียนได้ด้วยตนเองเช่นใบมรณบัตรคำสั่งศาลเป็นต้น

<sub>ิ</sub> ๓. ผู้ประกอบพาณิชยกิจสามารถยื่นจดทะเบียนเลิกประกอบพาณิชยกิจได้ด้วยตนเองหรือจะมอบอำนาจให้ผู้อื่นยื่น แทนก็ได้

4.ให้ผู้ประกอบพาณิชยกิจซึ่งเป็นเจ้าของกิจการหรือผู้มีส่วนได้เสีย (แล้วแต่กรณี) เป็นผู้ลงลายมือชื่อรับรองรายการ ในคำขอจดทะเบียนและเอกสารประกอบคำขอจดทะเบียน

5. แบบพิมพ์คำขอจดทะเบียน (แบบทพ.) หรือหนังสือมอบอำนาจสามารถขอได้จากพนักงานเจ้าหน้าที่หรือดาวน์ โหลดจาก www.dbd.go.th

**หมายเหตุ** ขั้นตอนการดำเนินงานตามคู่มือจะเริ่มนับระยะเวลาตั้งแต่เจ้าหน้าที่ตรวจสอบเอกสารครบถ้วนตามที่ ระบุไว้ในคู่มือประชาชนเรียบร้อยแล้วทั้งนี้ในกรณีที่คำขอหรือเอกสารหลักฐานไม่ครบถ้วนและ/หรือมีความบกพร่องไม่ สมบูรณ์เป็นเหตุให้ไม่สามารถพิจารณาได้เจ้าหน้าที่จะจัดทำบันทึกความบกพร่องของรายการเอกสารหรือเอกสารหลักฐานที่ ต้องยื่นเพิ่มเติมโดยผู้ยื่นคำขอจะต้องดำเนินการแก้ไขและ/หรือยื่นเอกสารเพิ่มเติมภายในระยะเวลาที่กำหนดในบันทึก ดังกล่าวมิเช่นนั้นจะถือว่าผู้ยื่นคำขอละทิ้งคำขอโดยเจ้าหน้าที่และผู้ยื่นคำขอหรือผู้ได้รับมอบอำนาจจะลงนามบันทึกดังกล่าว และจะมอบสำเนาบันทึกความพร่องดังกล่าวให้ผู้ยื่นคำขอหรือผู้ได้รับมอบอำนาจไว้เป็นหลักฐาน

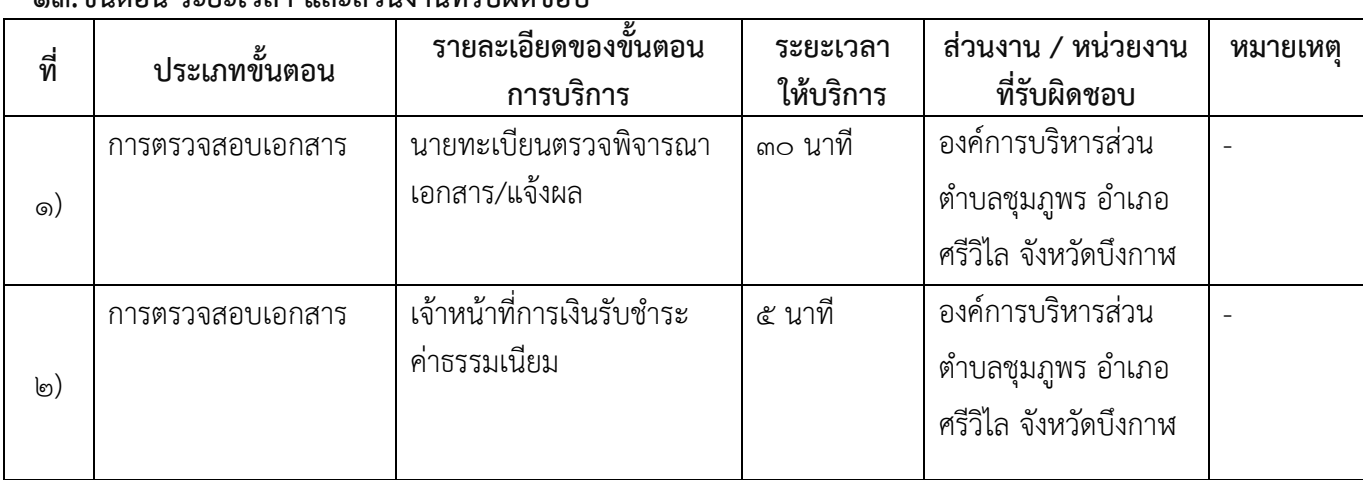

### **13.ขั้นตอน ระยะเวลา และส่วนงานที่รับผิดชอบ**

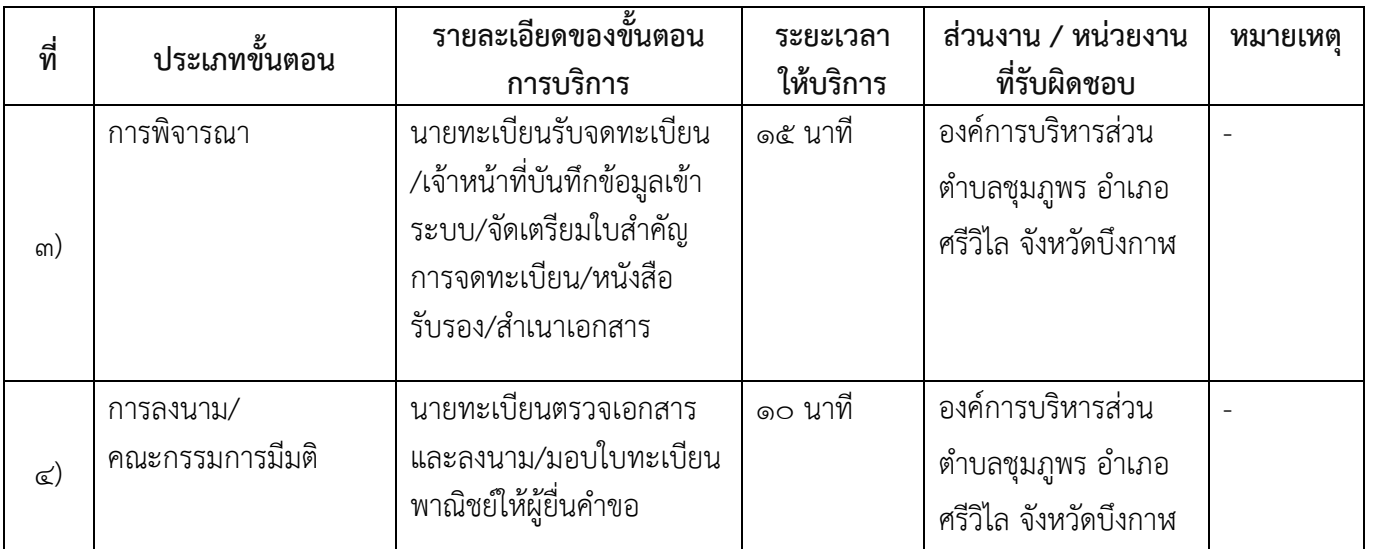

**ระยะเวลาดำเนินการรวม** 60 นาที

## **14.งานบริการนี้ผ่านการดำเนินการลดขั้นตอน และระยะเวลาปฏิบัติราชการมาแล้ว**

ยังไม่ผ่านการดำเนินการลดขั้นตอน

**15.รายการเอกสารหลักฐานประกอบการยื่นคำขอ**

**15.1) เอกสารยืนยันตัวตนที่ออกโดยหน่วยงานภาครัฐ**

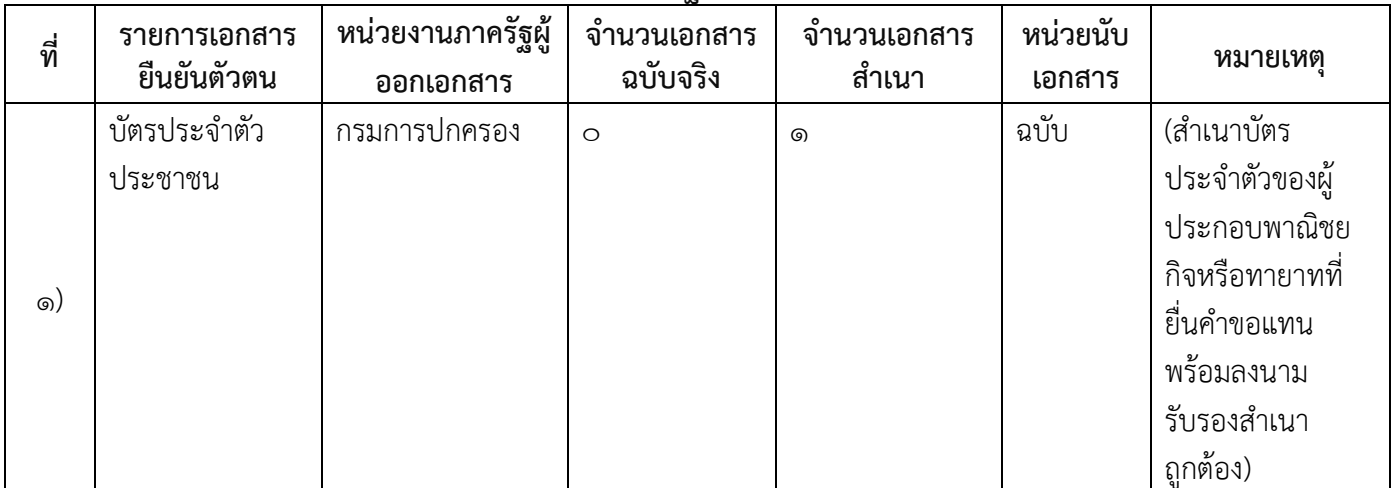

# **15.2) เอกสารอื่น ๆ สำหรับยื่นเพิ่มเติม**

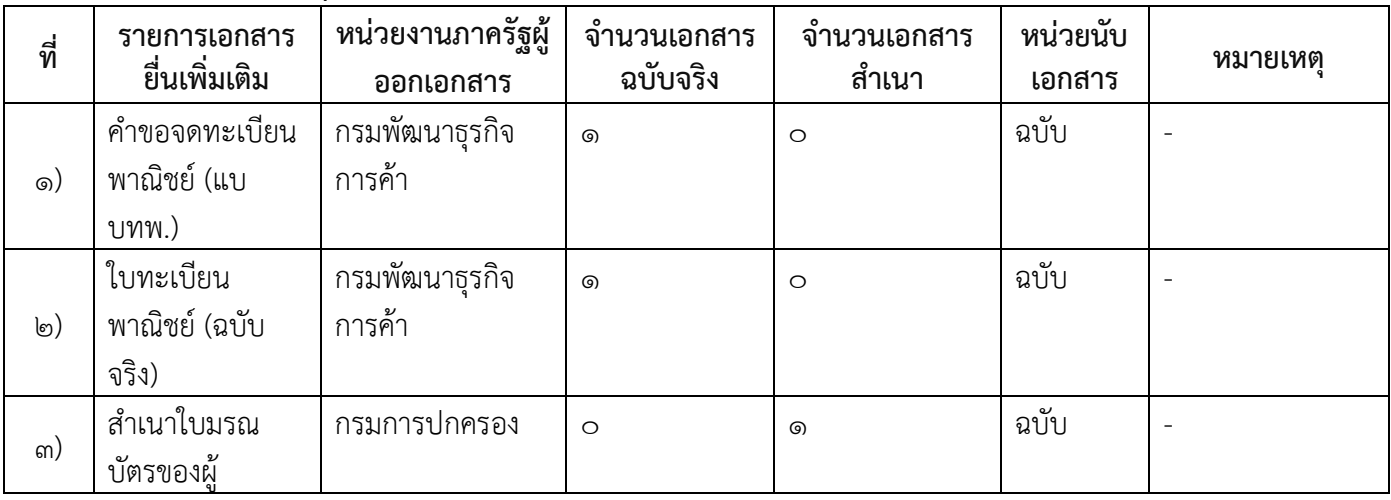

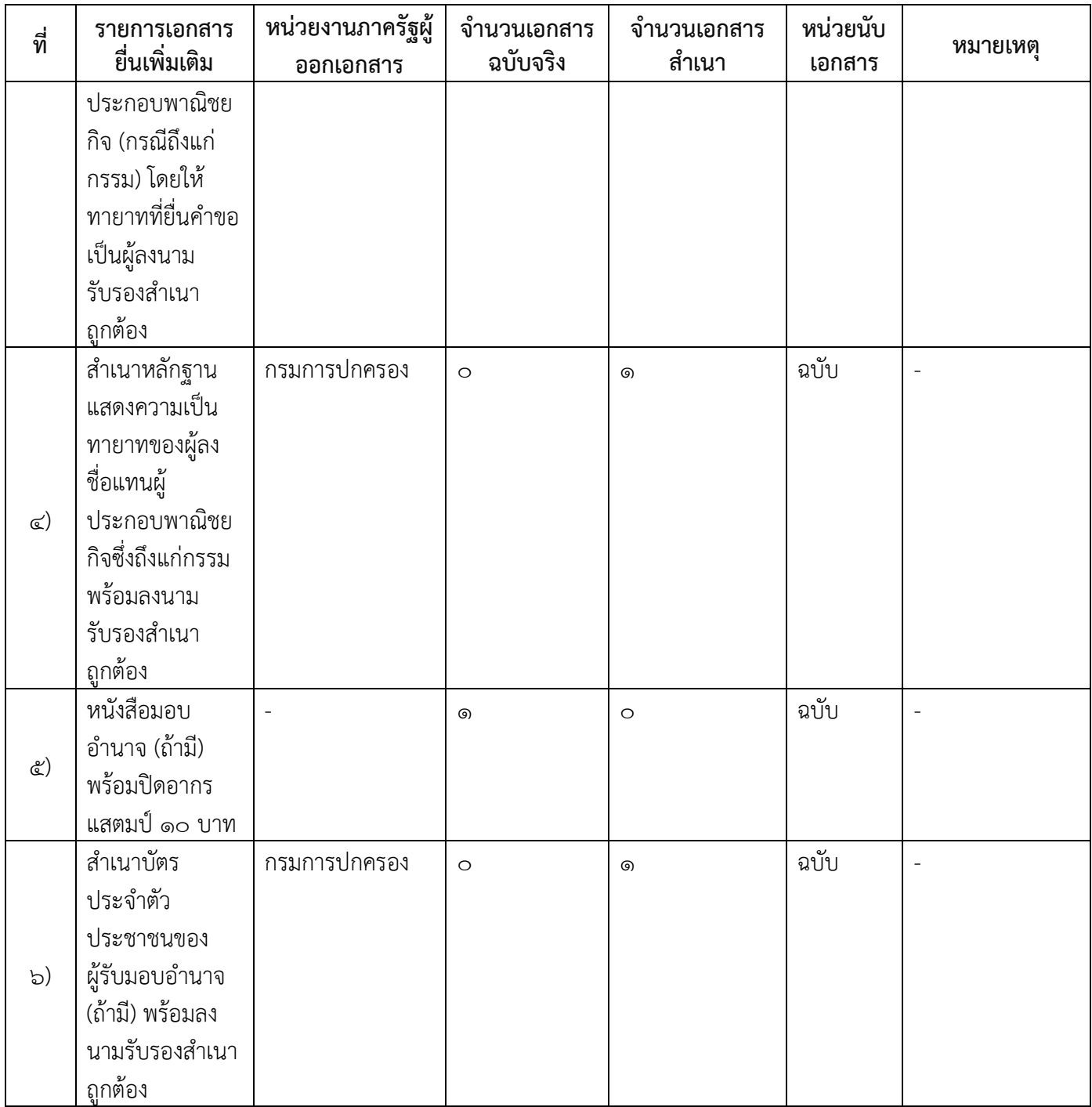

**16.ค่าธรรมเนียม**

- 1) **ค่าธรรมเนียมการจดทะเบียน (ครั้งละ) ค่าธรรมเนียม** ๒๐ บาท **หมายเหตุ** *-*
- 2) **ค่าธรรมเนียมคัดสำเนาเอกสาร (ชุดละ) ค่าธรรมเนียม** ๓๐ บาท **หมายเหตุ** *-*

## **17.ช่องทางการร้องเรียน**

## 1) **ช่องทางการร้องเรียน** องค์การบริหารส่วนตำบลชุมภูพร อำเภอศรีวิไล จังหวัดบึงกาฬ *หมายเหตุ( เลขที่ 123 หมู่ที่ 5 ตำบลชุมภูพร อำเภอศรีวิไล จังหวัดบึงกาฬ 38210 /โทร,โทรสาร 042- 497524 / เว็บไซต์ www.cpp.go.th)*

## **18.ตัวอย่างแบบฟอร์ม ตัวอย่าง และคู่มือการกรอก**

1) คู่มือการกรอกเอกสาร

**19. หมายเหตุ**

-

*-*

5/5